## **Inhaltsverzeichnis**

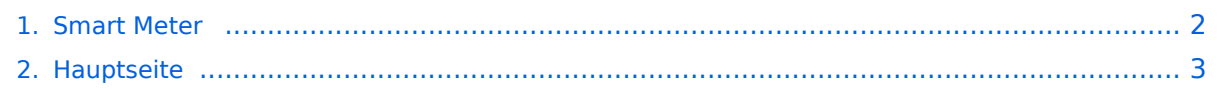

## <span id="page-1-0"></span>**Smart Meter**

Das Inhaltsformat pdf wird vom Inhaltsmodell Wikitext nicht unterstützt.

Zurück zur Seite [Hauptseite.](#page-2-0)

## <span id="page-2-0"></span>**Quelltext der Seite Hauptseite**

Sie sind nicht berechtigt, die Seite zu bearbeiten. Gründe:

- Die Aktion, welche Sie beantragt haben, ist auf Benutzer beschränkt, welche einer der Gruppen ["Administratoren](https://wiki.oevsv.at/w/index.php?title=Project:Administratoren&action=view), [Sichter,](https://wiki.oevsv.at/w/index.php?title=Project:Sichter&action=view) [Prüfer"](https://wiki.oevsv.at/w/index.php?title=Project:Pr%C3%BCfer&action=view) angehören.
- Die Aktion, welche Sie beantragt haben, ist auf Benutzer beschränkt, welche der Gruppe "editor" angehören.
- Diese Seite wurde geschützt, um Bearbeitungen sowie andere Aktionen zu verhindern.

Sie können den Quelltext dieser Seite betrachten und kopieren.

Als Fallstudie hier ein erster Ansatz zur Behandlung dieses Themas. Warum ist dies unter dem Betrachtungswinkel EMV von Bedeutung? Es ist nicht auszuschliessen, dass es durch den Einsatz dieser Geräte zu Störungen auf verschiedenen Frequenzbändern kommen könnte. ===Ausgangslage=== Die E-Wirtschaft, veranlasst durch politische Vorgaben, installiert anstatt der seit Jahrzehnten eingesetzten Zähler mit elektromechanischen Zählwerken neue, '''elektronische''' Zähler ein. Diese neue Zählergeneration erlaubt eine Fernablesung, mit quasi beliebig kurzen Intervallen. In der Praxis werden Auslesungen im 15-Minuten- bzw. Stundenintervall verwendet. Dies ermöglich eine flexible Tarifgestaltung (eine Erweiterung des bekannten Nieder- bzw. Hochtarifsystems). Innovative Anbieter wie https://www.awattar.at/ stellen eine Reihe von Tarifoptionen zur Verfügung. Die Smart Meter verwenden zur Übertragung der Messwerte Protokolle bzw. Modulationsverfahren auf bestimmten Frequenzbändern, wobei die Signale über das vorhandene Stromnetz übertragen werden. Der typische Abstand zwischen den Zählern und der Erfassungs- und Steuerungsstelle dürfte mehrere hundert Meter betragen, wobei das zur Übertragung verwendete Stromnetz als Antenne fungiert. Im betrachteten Fall der Wiener Netze als Betreiber des Zählers, siehe auch https://www.wienernetze. at/ueber-smart-meter, wurde auf Anfrage bekannt, dass ein Smart Meter Modell AM550-T, siehe https://www. iskraemeco.com/en/ installiert wurde. ===Verwendetes Übertragungsverfahren=== Das Datenblatt des Zählers AM550, siehe https://www.iskraemeco.hr/AM550.pdf, verweist auf das Protokoll G3-PLC zur Informationsübertragung. Die G3-PLC Alliance, siehe https://www.g3-plc.com/home/ umfasst über 50 Unternehmen aus der Energiewirtschaft, die sich unter anderem zusammengefunden haben, um robuste und sichere Übertragungsverfahren zur Steuerung von Energienetzen zu entwickeln. Iskrameco ist Mitglied dieser Allianz, siehe auch https://g3-plc.com/about-g3-plc-alliance/alliance-members/. Interessanterweise ist auch die niederösterreichische EVN Mitglied der Allianz. === Das Protokoll G3-PLC === Eine Einführung kann über den folgenden Link heruntergeladen werden: https://www.g3-plc.com/fileadmin/user\_upload/What\_is\_G3PLC/G3- PLC\_Alliance\_PLC\_introduction\_for\_non\_experts\_1.1\_PUB\_May2020.pdf Auf der Webseite der Allianz und in diesem Dokument wird drauf verwiesen, dass der Übertragungsstandard der folgenden ITU-Empfehlung entspricht: https://www.itu.int/rec/T-REC-G.9903 Der verwendete Frequenzbereich befindet sich für die Verwendung in Mitgliedsstaaten der CENELEC ( [[Category:EMV]]

Die folgende Vorlage wird auf dieser Seite verwendet:

[Vorlage:Box Note](https://wiki.oevsv.at/wiki/Vorlage:Box_Note) [\(Quelltext anzeigen\)](https://wiki.oevsv.at/w/index.php?title=Vorlage:Box_Note&action=edit) (schreibgeschützt)

Zurück zur Seite [Hauptseite.](#page-2-0)